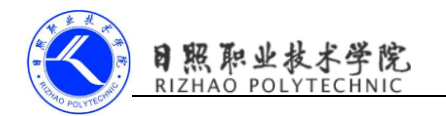

## 《移动终端开发技术》

## 电子教案

## 第三单元 Activity 的生命周期

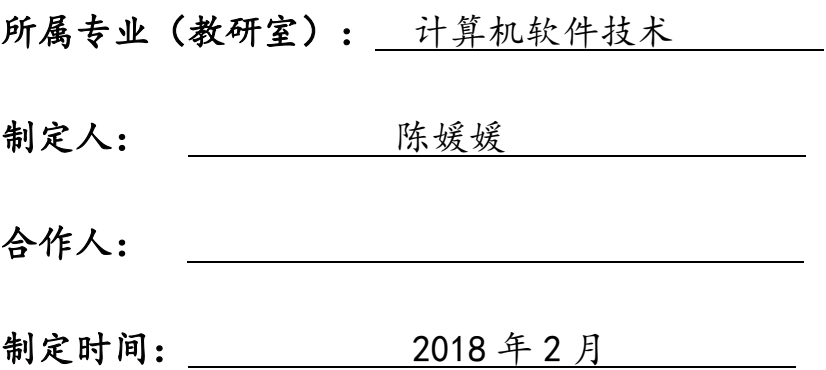

日照职业技术学院

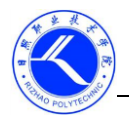

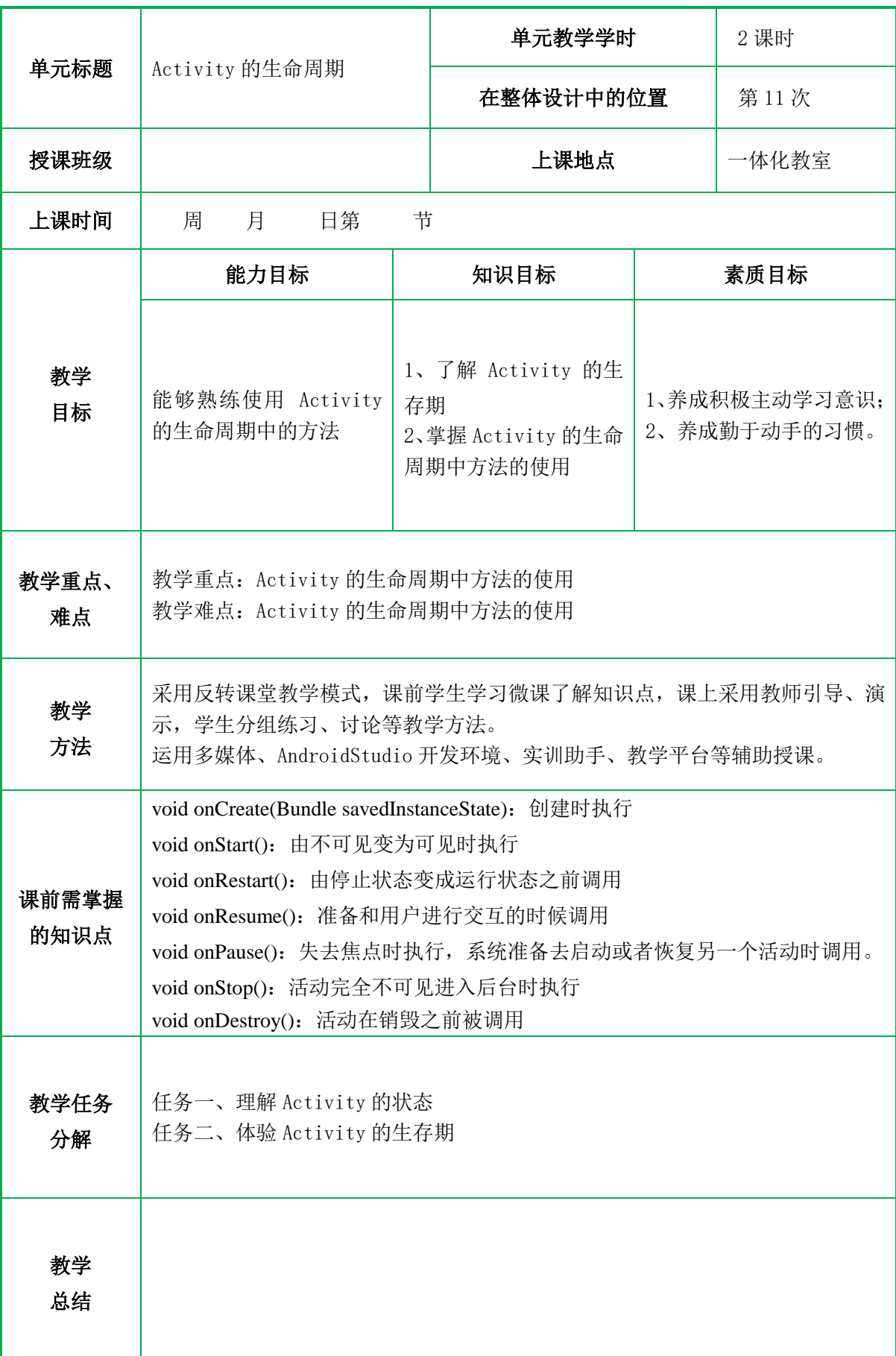

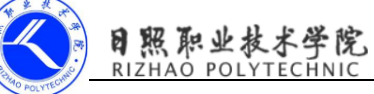

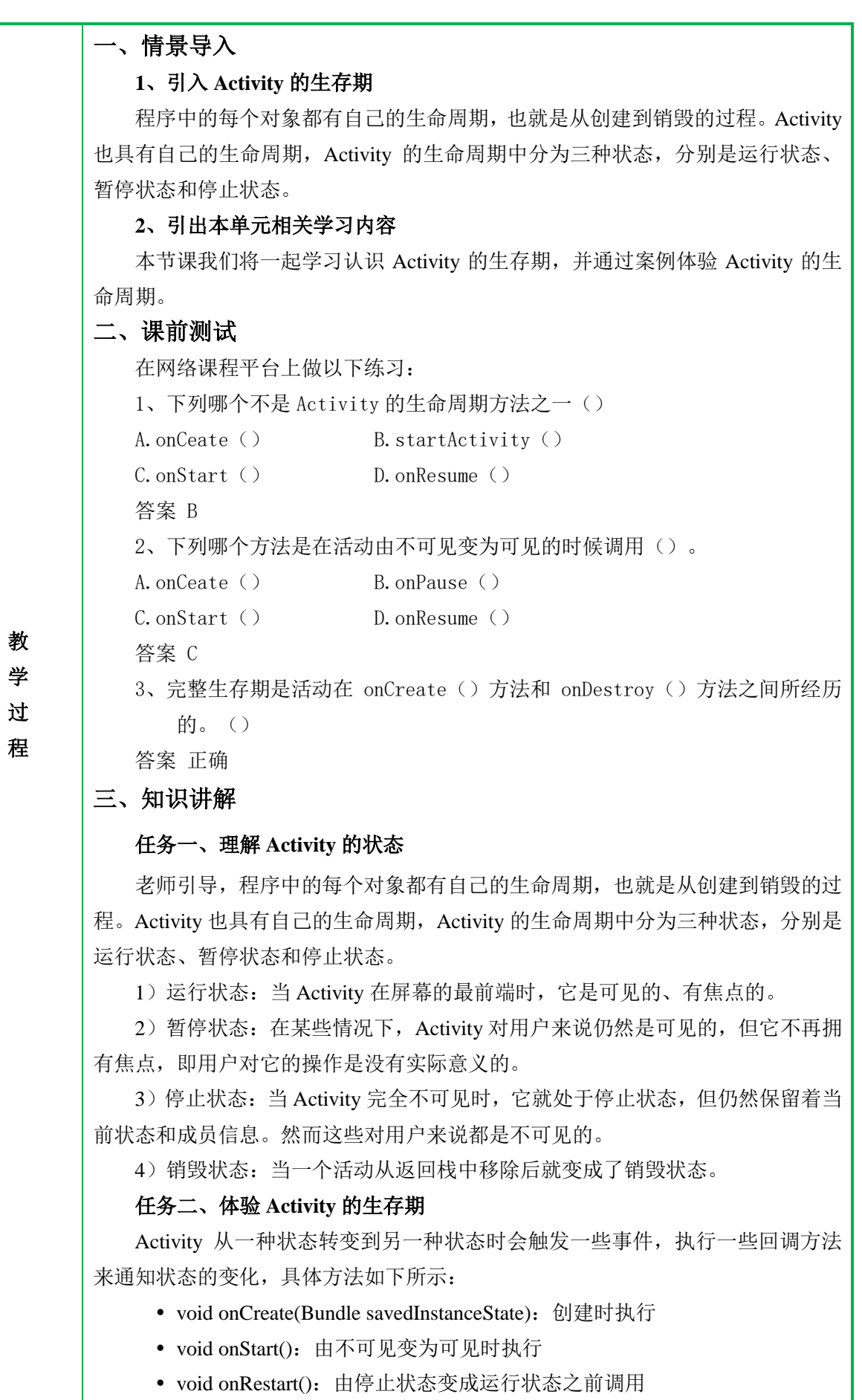

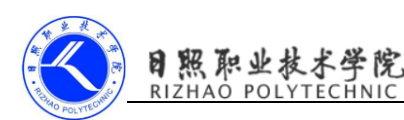

- void onResume():准备和用户进行交互的时候调用
- void onPause():失去焦点时执行,系统准备去启动或者恢复另一个活动时 调用。
- void onStop(): 活动完全不可见进入后台时执行
- void onDestroy(): 活动在销毁之前被调用

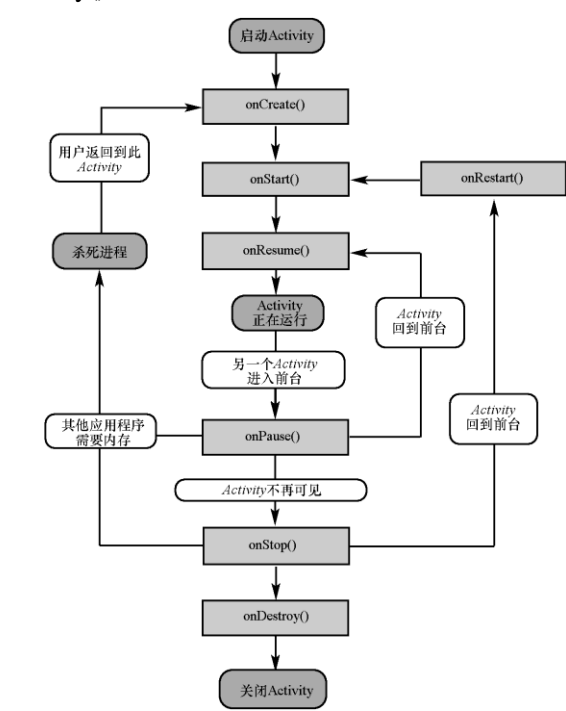

案例、体验 Activity 的生命周期

关于 Activity 的生命周期已经讲解完了,想必大家都想来验证一下我讲解的内 容是否正确吧!接下来通过案例"Activity 的存活"来演示两个 Activity 之间的跳转 时生命周期方法变化的过程。

创建项目 AcitvityLifeCycleTest

再创建两个子活动 NormalActivity(普通活动)和 DialogActivity(对话框式 的活动)

修改 AndroidManifest.xml 的<activity>标签配置

```
\langleactivity android:name=".DialogAcitvity"
```

```
android: theme="@style/Theme.AppCompat.Dialog">
```
 $\langle$ /activity>

在 acitvity\_main.xml 中加入两个按钮,一个 start\_normalActivity 用于启动 NormalActivity,一个 start\_dialogActivity 用于启动 DialogActivity。

最后修改 MainActivity 中的代码

protected void onCreate(Bundle savedInstanceState) {

super.onCreate(savedInstanceState);

setContentView(R.layout.activity\_main);

Log.  $d(TAG, \text{"onCreate"})$ :

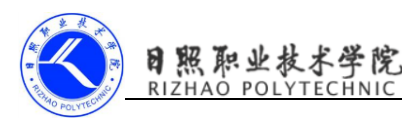

}

```
Button sn=(Button) findViewById(R.id.start_normalActivity);
       Button sd=(Button) findViewById(R.id.start_dialogActivity);
       sn.setOnClickListener(new View.OnClickListener(){
            @Override
            public void onClick(View view) {
               Intent intent=new Intent(MainActivity.this,NormalActivity.class);
                startActivity(intent);
}
       });
       sd.setOnClickListener(new View.OnClickListener(){
            @Override
           public void onClick(View view) {
               Intent intent=new Intent(MainActivity.this,DialogAcitvity.class);
                startActivity(intent);
}
       });
   }
   protected void onStart(){
      super.onStart();
      Log. d(TAG, "onStart");
   }
   protected void onResume(){
       super.onResume();
      Log. d(TAG, "onResume");
   }
   protected void onPause(){
      super. onPause();
      Log. d(TAG, "onPause");
   }
   protected void onStop(){
      super.onStop();
      Log. d(TAG, "onStop");
   }
   protected void onDestroy(){
      super.onDestroy();
      Log. d(TAG, "onDestroy");
   }
   protected void onRestart(){
      super.onRestart();
      Log. d(TAG, "onRestart");
   }
```
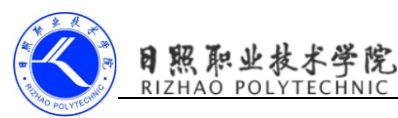

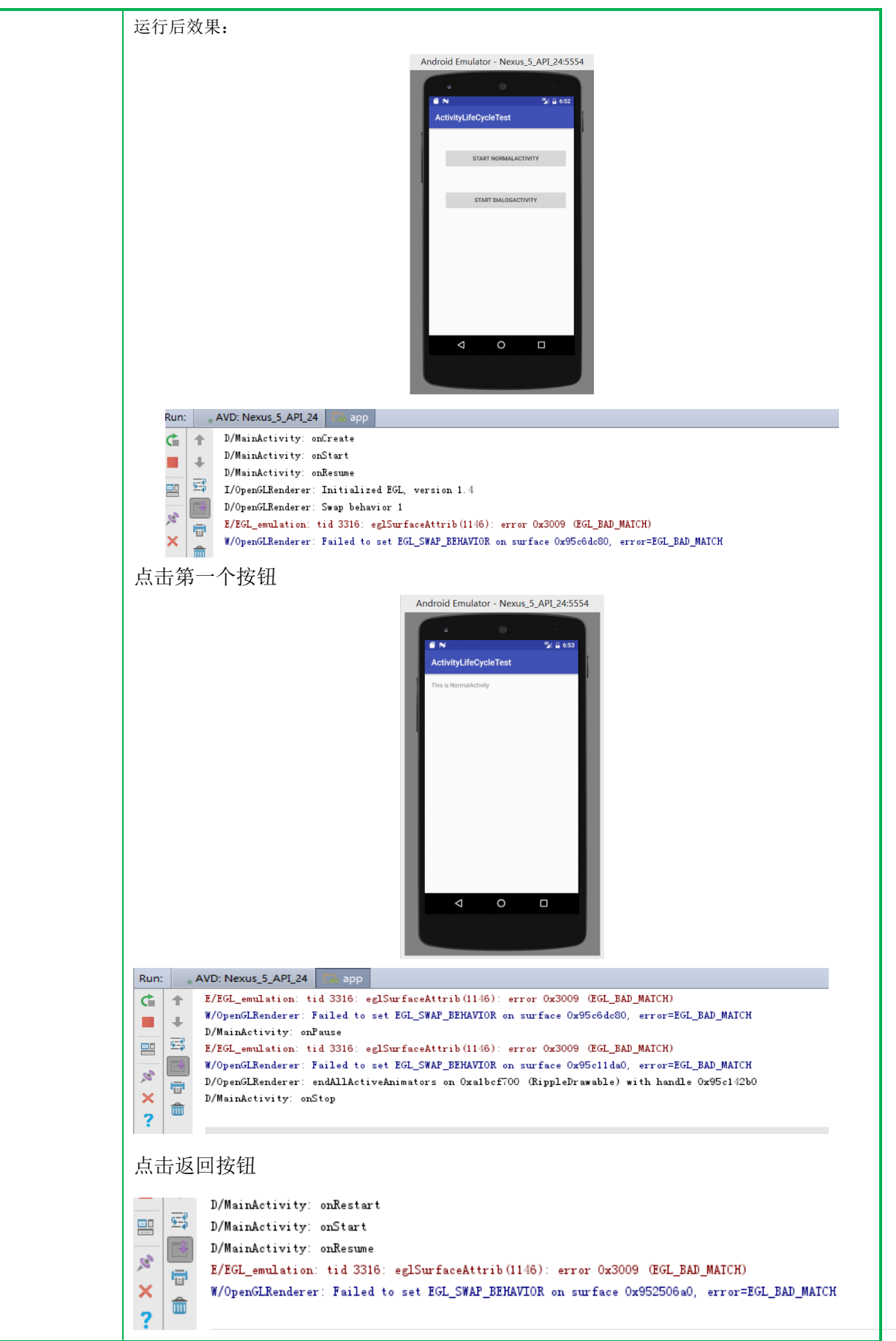

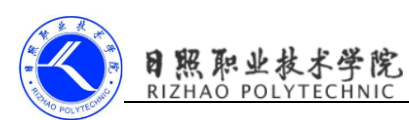

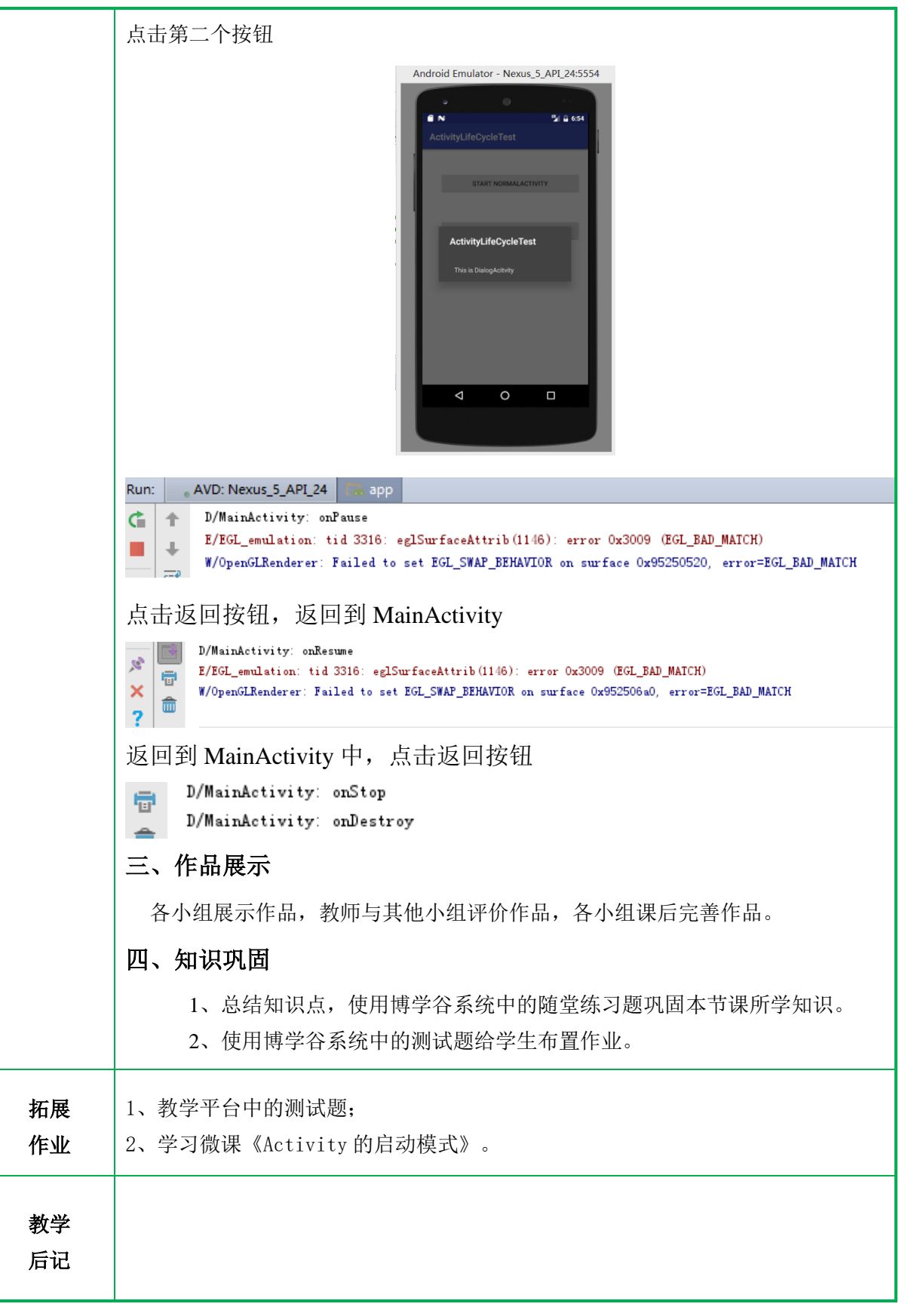